Linux操作系统分析 Chapter 6 系统调用

.

陈香兰(xlanchen@ustc.edu.cn)

计算机应用教研室@计算机学院 嵌入式系统实验室@苏州研究院 中国科学技术大学 Fall 2014

October 24, 2014

#### Outline

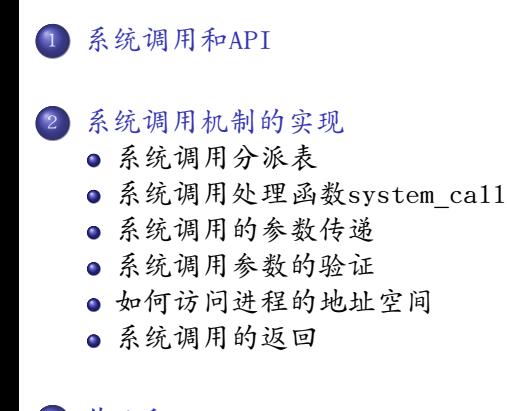

.<sup>3</sup> 作业和project

#### Outline .

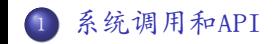

.<sup>2</sup> 系统调用机制的实现

.<sup>3</sup> 作业和project

# 系统调用的意义

- 操作系统为用户态进程与硬件设备进行交互提供了 一组接口——系统调用
	- 把用户从底层的硬件编程中解放出来
	- 极大的提高了系统的安全性
	- 使用户程序具有可移植性
- 在Linux用户态,通过int 0x80陷入内核以执行系统调用。

. 陈香兰(xlanchen@ustc.edu.cn) (计算机应用教研室 Linux操作系统分析Chapter 6 系统调用 @计算机学院嵌入式系统实验室@苏州研究院中国科学技术大学Fall 2014) October 24, 2014 4 / 31

. . . . . . . . . . . . . . . . . . . . . . . . . . . . . . . . . . . . . . . . . . . . . . . . . . . . . . . . . . .

为避免程序员使用低级的汇编语言编程, 通常使用C库封装后的API接口。

## API和系统调用

- 应用编程接口(application program interface, API) 和系统调用是不同的
	- API只是一个函数定义
	- 系统调用通过软中断向内核发出一个明确的请求
- Libc库定义的一些API引用了封装例程(wrapper routine,唯一目的就是发布系统调用)
	- 一般每个系统调用对应一个封装例程
	- 库再用这些封装例程定义出给用户的API
- 不是每个API都对应一个特定的系统调用。
	- API可能直接提供用户态的服务,如一些数学函数
	- 一个单独的API可能调用几个系统调用
	- 不同的API可能调用了同一个系统调用

## API和系统调用

- API的返回值
	- 大部分封装例程返回一个整数,其值的含义依赖于相应的系统调用
	- -1在多数情况下表示内核不能满足进程的请求
	- Libc中定义的errno变量包含特定的出错码

#### . 以open和creat为例

int open(const char \*pathname, int flags); int open(const char \*pathname, int flags, mode\\_t mode); int creat(const char \*pathname, mode\\_t mode);

#### RETURN VALUE

. which case, errno is set appropriately). open() and creat() return the new file descriptor, or  $-1$  if an error occurred (in

### 系统调用程序及服务例程

- 当用户态进程调用一个系统调用时, CPU切换到内核态并开始执 行相应的内核函数
	- 在Linux中是通过执行int \$0x80来执行系统调用的, 这条汇编指令产生向量为128的编程异常 (回忆,trap\_init中系统调用入口的初始化) ● Intel Pentium II中引入了sysenter指令 (快速系统调用),
	- 2.6已经支持(本课程不考虑这个)
- 传参:

内核实现了很多不同的系统调用,进程必须指明需要哪个 系统调用,这需要传递一个名为系统调用号的参数

Linux使用eax寄存器传递系统调用号

## 系统调用程序及服务例程

- 所有的系统调用返回一个整数值。
	- 正数或0表示系统调用成功结束
	- 负数表示一个出错条件

# 以fs/open.c::sys\_open为例 .

.

.asmlinkage long sys\_open(const char \_\_user \*filename, int flags, int mode) {...}

- 系统调用的返回值与封装例程返回值的约定不同
	- 内核没有设置或使用errno变量
	- 封装例程在获得系统调用返回值之后设置这个变量
	- 当系统调用出错时,返回的那个负值被存放在errno变量中 返回给应用程序

# 系统调用程序及服务例程

- 系统调用处理程序也和其他异常处理程序的结构类似
	- <sup>1</sup>. 在进程的内核态堆栈中保存大多数寄存器的内容 (即保存恢复进程到用户态执行所需要的上下文) <sup>2</sup>. 调用相应的系统调用服务例程sys\_xxx处理系统调用 <sup>3</sup>. 通过ret\_from\_sys\_call()从系统调用返回

# 应用程序、封装例程、系统调用处理程序 及系统调用服务例程之间的关系

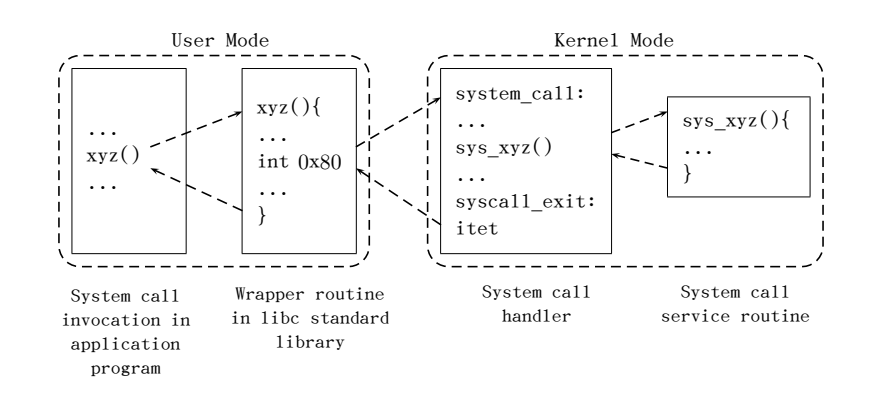

#### Outline .

#### <sup>1</sup>. 系统调用和API

- .<sup>2</sup> 系统调用机制的实现
	- 系统调用分派表
	- 系统调用处理函数system\_call
	- 系统调用的参数传递
	- 系统调用参数的验证
	- 如何访问进程的地址空间
	- 系统调用的返回

.<sup>3</sup> 作业和project

#### Outline

#### . 系统调用和API

#### .<sup>2</sup> 系统调用机制的实现

#### 系统调用分派表

- 系统调用处理函数system\_call
- 系统调用的参数传递
- 系统调用参数的验证
- 如何访问进程的地址空间
- 系统调用的返回
- .<sup>3</sup> 作业和project

## 2.1 系统调用分派表

- 为了把系统调用号与相应的服务例程关联起来,内核定义了 一个系统调用分派表(dispatch table)。
- 这个表存放在sys\_call\_table数组中,有若干个表项 (2.6.26中,总共是327个表项):
	- 第n个表项对应系统调用号为n的服务例程的入口
- 观察
	- sys\_call\_table (syscall\_table\_32.S以及entry\_32.S最后)

. . . . . . . . . . . . .

- 系统调用分派表的大小:syscall\_table\_size
- 系统调用的个数:nr\_syscalls

#### . arch/x86/kernel/entry\_32.S: .

. syscall\_table\_size=(.-sys\_call\_table) #define nr\_syscalls ((syscall\_table\_size)/4) .... section .rodata," a" #include "syscall\_table\_32.S"

. . .

. . . .

# 2.1 系统调用分派表

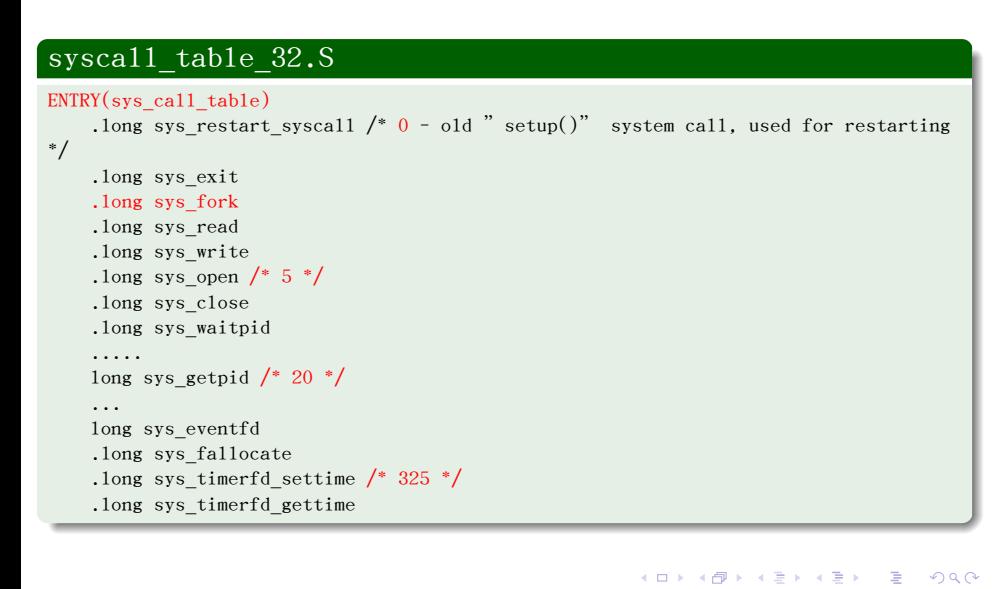

陈香兰(xlanchen@ustc.edu.cn) (计算机应用教研室 Linux操作系统分析Chapter 6 系统调用 @计算机学院嵌入式系统实验室@苏州研究院中国科学技术大学Fall 2014) October 24, 2014 10 / 31

#### Outline

#### . 系统调用和API

#### .<sup>2</sup> 系统调用机制的实现

#### 系统调用分派表

#### 系统调用处理函数system\_call

- 系统调用的参数传递
- 系统调用参数的验证
- 如何访问进程的地址空间
- 系统调用的返回
- .<sup>3</sup> 作业和project

# 2.2.1 系统入口初始化

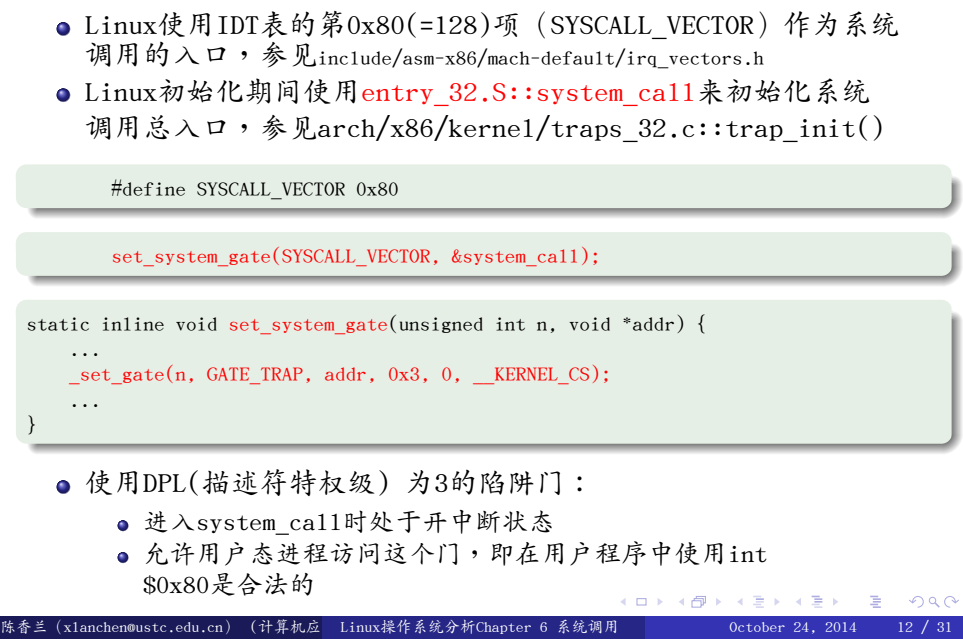

### 2.2.2 system\_call()函数

 $\bullet$  参见entry\_32.S,精简后如下:

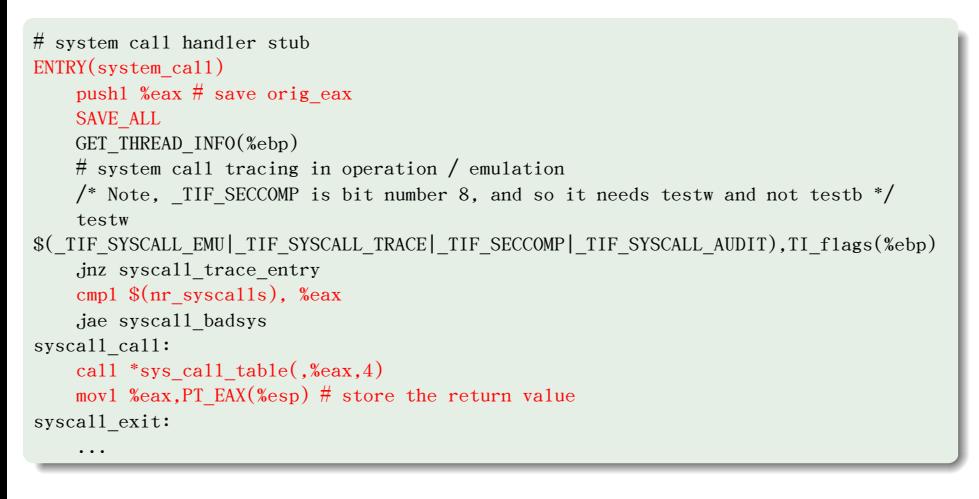

陈香兰(xlanchen@ustc.edu.cn) (计算机应 Linux操作系统分析Chapter 6 系统调用 October 24, 2014 13 / 31

. . . . . . . . . . . . . . . . . . . . . . . . . . . . . . . . . . . . . . . . . . . . . . . . .

ogg

#### 2.2.2 system\_call()函数 ss 进入system\_call esp 前内核态堆栈:  $\bullet$  参见entry\_32.S,精简后如下: eflags (由硬件入栈) cs eip # system call handler stub esp ↴ ENTRY(system\_call) pushl %eax  $#$  save orig eax SAVE\_ALL GET\_THREAD\_INFO(%ebp) # system call tracing in operation  $/$  emulation  $/*$  Note,  $_$ IIF\_SECCOMP is bit number 8, and so testw  $$(_TIF_SYSCALL_EMU] _TIF_SYSCALL_TRACE] _TIF_SECON$ jnz syscall\_trace\_entry cmpl \$(nr\_syscalls), %eax jae syscall\_badsys syscall\_call: call \*sys\_call\_table(,%eax,4) movl %eax, PT\_EAX(%esp) # store the return values syscall\_exit: ... thread\_info

. . . . . . . . . . . . . . . . . . . . . . . . . . . . . . . . . . . . . . . . . . . . . . . . . ogg 陈香兰(xlanchen@ustc.edu.cn) (计算机应 Linux操作系统分析Chapter 6 系统调用 October 24, 2014 13 / 31

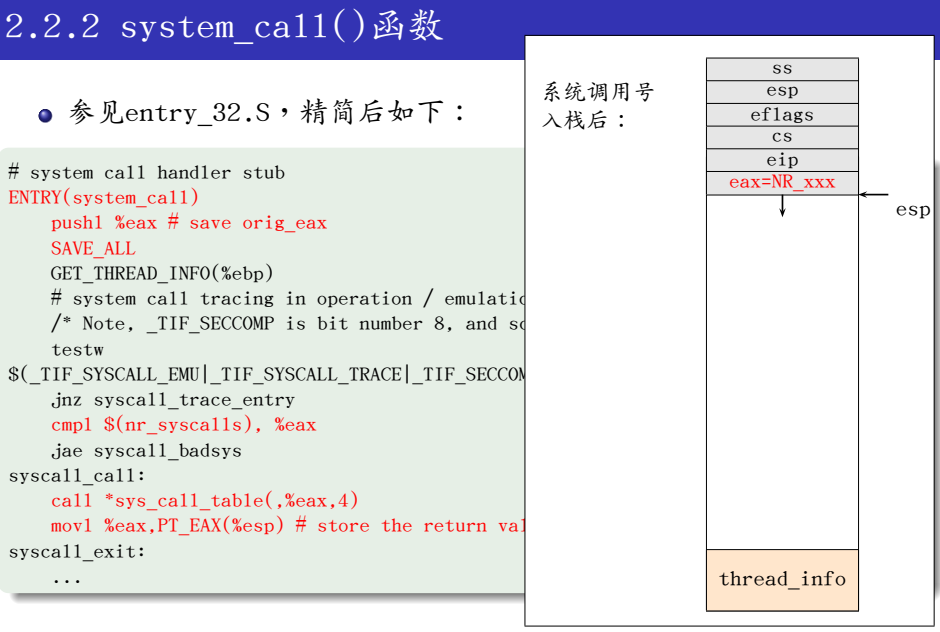

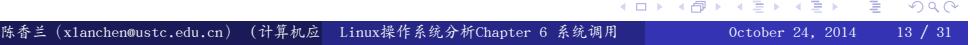

# 2.2.2 system\_call()函数

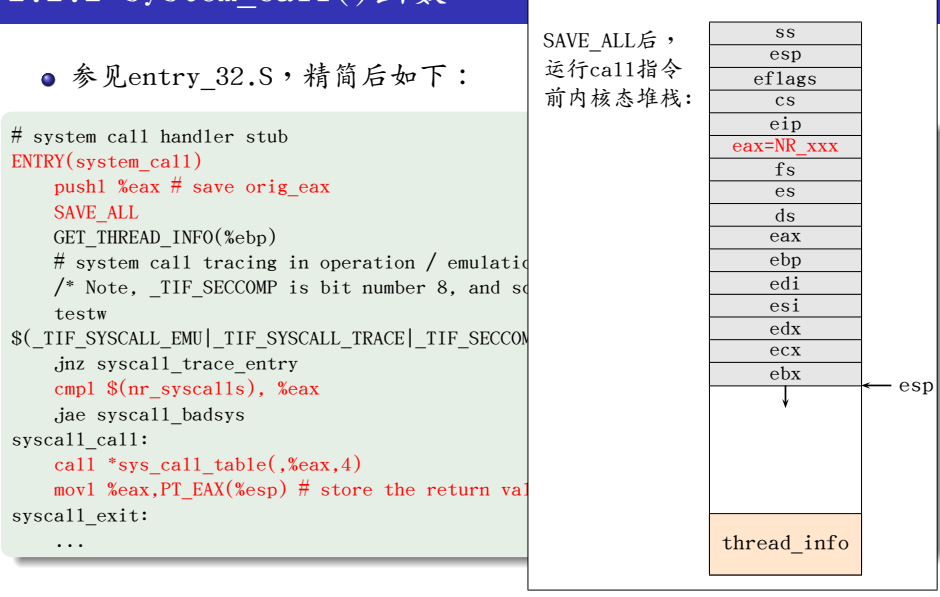

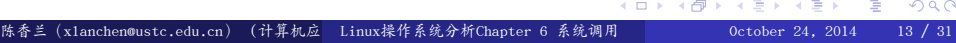

### 2.2.2 system\_call()函数

● 以fork为例,在arch/x86/kernel/process\_32.c中 sys\_fork被定义为:

asmlinkage int sys\_fork(struct pt\_regs regs)  $\{ \ldots \}$ 

● 其中,asmlinkage的定义:参见include/asm-x86/linkage.h

.#define asmlinkage CPP\_ASMLINKAGE \_\_attribute\_\_((regparm(0)))

● 因此, sys\_fork()被定义为从堆栈传参, 需要栈上准备好 一个pt\_regs结构,正好栈上有。

#### Outline

#### . 系统调用和API

#### .<sup>2</sup> 系统调用机制的实现

#### 系统调用分派表

- 系统调用处理函数system\_call
- 系统调用的参数传递
- 系统调用参数的验证
- 如何访问进程的地址空间
- 系统调用的返回
- .<sup>3</sup> 作业和project

- 系统调用也需要输入参数,例如
	- 实际的值
	- 用户态进程地址空间的变量的地址
	- 甚至是包含指向用户态函数的指针的数据结构的地址
- system\_call是linux中所有系统调用的入口点,每个系统调用 至少有一个参数,即由eax传递的系统调用号
	- 例如:一个应用程序调用write(),那么在执行int \$0x80前必须把eax寄存器的值置为4(即\_\_NR\_write)。
	- 这个寄存器的设置是1ibc库中的封装例程进行的,因此用户 一般不关心系统调用号
		- 演示:对C库进行反汇编,查看int \$0x80
	- 进入system\_call之后,eax携带的系统调用号将立即入栈

很多系统调用需要不止一个参数,例如

.asmlinkage ssize\_t sys\_write(unsigned int fd, const char \_\_user \*buf, size\_t count);

.ssize\_t write(int fd, const void \*buf, size\_t count);

普通C函数的参数传递是通过把参数值写入堆栈(用户态堆栈或 内核态堆栈)来实现的。但因为系统调用是一种特殊函数,它由 用户态进入了内核态,发生了从用户栈到内核栈的切换,所以 既不能使用用户栈也不能直接使用内核栈

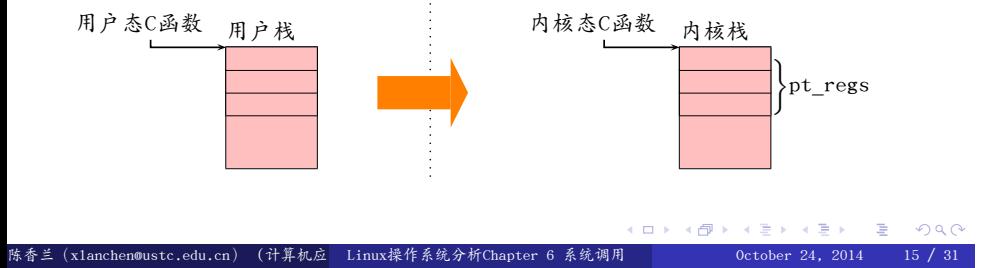

- 解决方法:
	- 1 在int \$0x80汇编指令之前,系统调用的参数被写入CPU的寄存器。 2 在进入内核态调用系统调用服务例程之前,内核把存放在CPU寄 存器中的参数拷贝到内核态堆栈中,即形成pt\_regs。

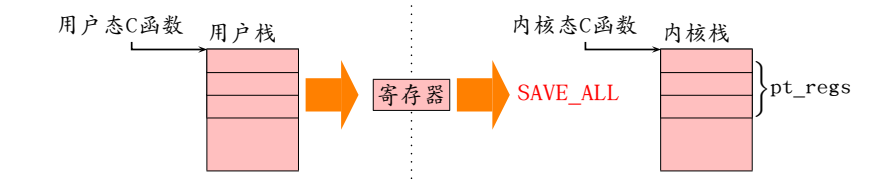

pt\_regs中的一些寄存器可以被用来传递参数或者pt\_regs本身就是 参数,例如:

. . . . . . . . . . . . . . . . . . . . . . . . . . . . . . . . . . . . asmlinkage ssize\_t sys\_write(unsigned int fd, const char \_\_user \*buf, size\_t count); .asmlinkage int sys\_fork(struct pt\_regs regs); ·兰(x1anchen@ustc.edu.cn)(计算机应 Linux操作系统分析Chapter 6 系统调用

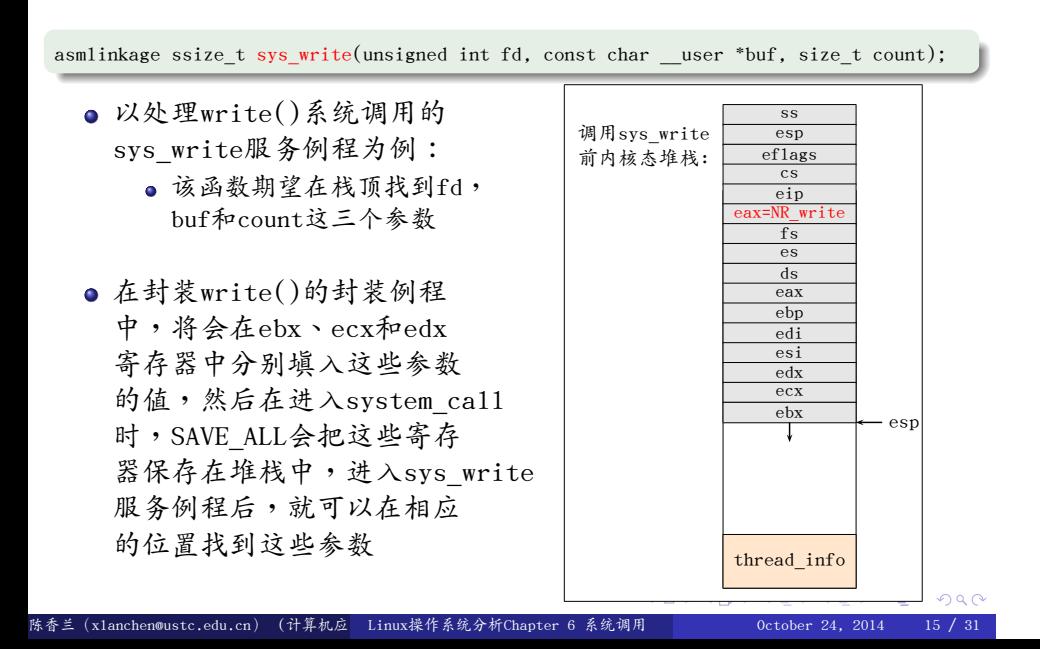

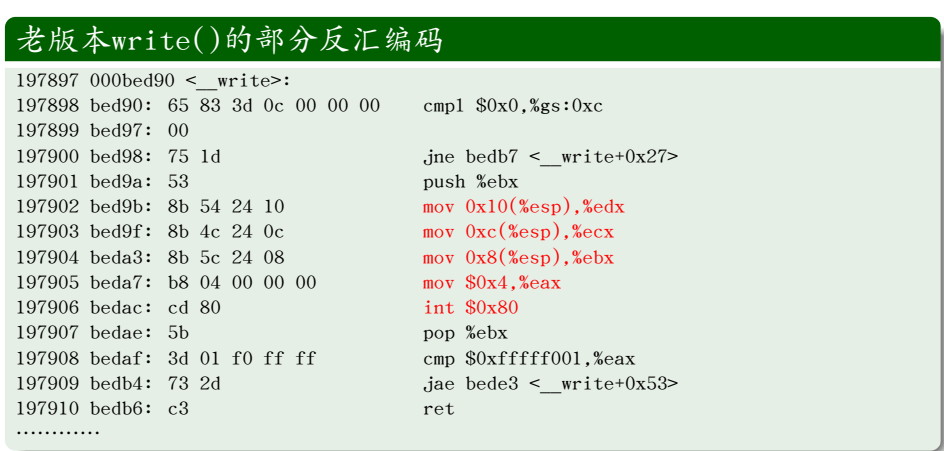

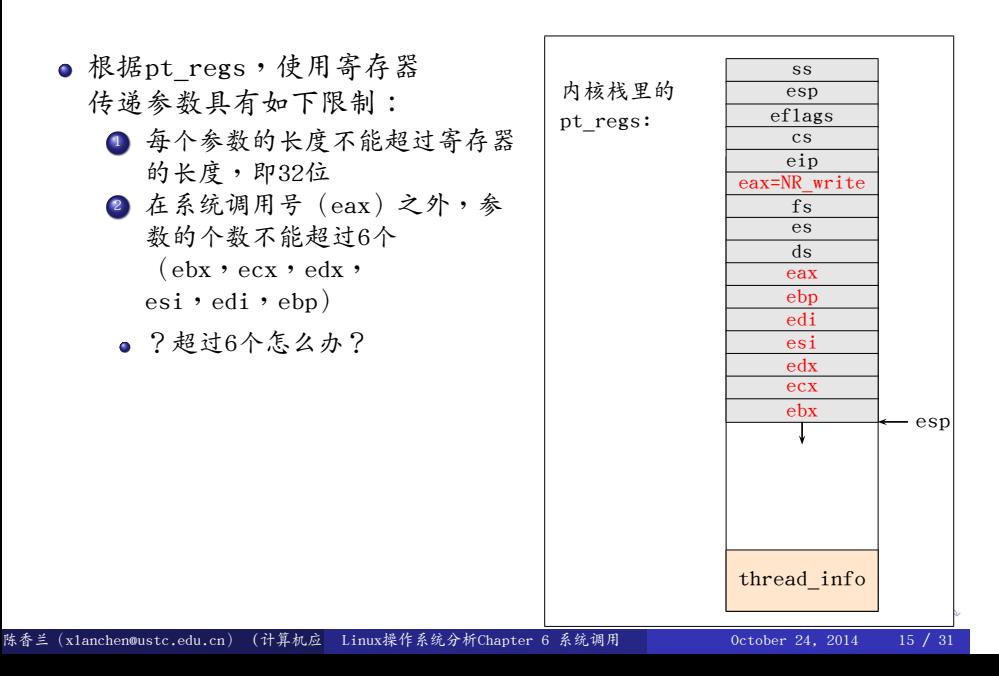

## 2.3.2 系统调用返回值的传递

- 服务例程的返回值将被写入eax寄存器中
	- 这是在执行"return"指令时,由编译器自动完成的
- sys\_xxx返回后,eax寄存器的值将立即保存到pt\_regs 结构的eax寄存器中,并在恢复用户上下文时,伴随eax 传回用户态封装函数

. syscall\_exit: # system call handler stub ENTRY(system\_call) ... syscall\_call: call \*sys\_call\_table(,%eax,4) movl %eax,PT\_EAX(%esp) # store the return value ...

陈香兰(xlanchen@ustc.edu.cn) (计算机应 Linux操作系统分析Chapter 6 系统调用 October 24, 2014 16 / 31

 $\Box \rightarrow \neg \left( \frac{\partial}{\partial} \right) \rightarrow \neg \left( \frac{\partial}{\partial} \right) \rightarrow \neg \left( \frac{\partial}{\partial} \right) \rightarrow \neg \left( \frac{\partial}{\partial} \right)$ 

. . . . .

ogg

例如sys\_write()的返回值。

#### Outline

#### . 系统调用和API

#### .<sup>2</sup> 系统调用机制的实现

- 系统调用分派表
- 系统调用处理函数system\_call
- 系统调用的参数传递
- 系统调用参数的验证
- 如何访问进程的地址空间
- 系统调用的返回
- .<sup>3</sup> 作业和project

## 2.4 系统调用参数的验证

- 在内核打算满足用户的请求之前,必须仔细的检查所有的 系统调用参数
	- 比如前面的write()系统调用, fd参数是一个文件描述符, sys\_write()必须检查这个fd是否确实是以前已打开文件的 一个文件描述符,进程是否有向fd指向的文件的写权限, 如果有条件不成立,那这个处理程序必须返回一个负数

## 2.4 系统调用参数的验证

- 只要一个参数指定的是地址,那么内核必须检查它是否在 这个进程的地址空间之内,有两种验证方法:
	- <sup>1</sup>. 验证这个线性地址是否属于进程的地址空间
	- <sup>2</sup>. 仅仅验证这个线性地址小于PAGE\_OFFSET
- 对于第一种方法:
	- 费时
	- 大多数情况下,不必要
- 对于第二种方法:
	- 高效
	- 可以在后续的执行过程中,很自然的捕获到出错的情况
- 从linux2.2开始执行第二种检查

# 对用户地址参数的粗略验证

- 内核代码可以访问到所有的内存
- 必须防止用户将一个内核地址作为参数传递给内核, 因为这将导致它借用内核代码来读写任意内存
- 在include/asm-x86/uaccess\_32.h中:

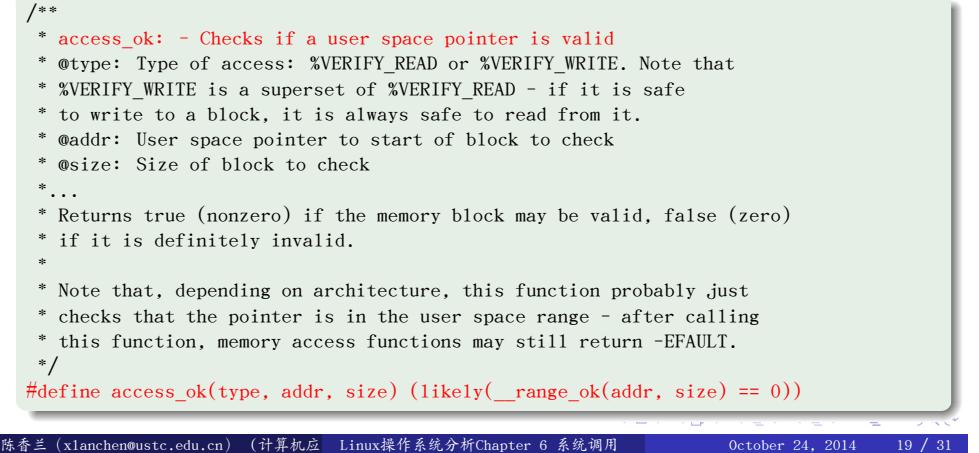

# 对用户地址参数的粗略验证

```
.
})
/*
* Test whether a block of memory is a valid user space address.
* Returns 0 if the range is valid, nonzero otherwise.
 *
 * This is equivalent to the following test:
 * (u33)addr + (u33)size >= (u33)current->addr_limit.seg
*
* This needs 33-bit arithmetic. We have a carry...
*/
#define __range_ok(addr, size) \
({ \
    unsigned long flag, roksum; \
    \anglechk_user_ptr(addr); \
    asm("addl %3,%1 ; sbbl %0,%0; cmpl %1,%4; sbbl $0,%0" \
        :" =\&r" (flag), " =r" (roksum) \
        :" 1" (addr), "g" ((\text{int})(\text{size})), \
        "rm" (current_thread_info()->addr_limit.seg)); \
    flag; \setminus
```
. . . . . . . . . . . . . . . . . . . . . . . . . . . . . . . . . . . . . . . . . . . . . . . . . . . . . . . . . . . 陈香兰(xlanchen@ustc.edu.cn) (计算机应用教研室 Linux操作系统分析Chapter 6 系统调用 @计算机学院嵌入式系统实验室@苏州研究院中国科学技术大学Fall 2014) October 24, 2014 19 / 31

# 对用户地址参数的粗略验证

- 检查方法:
	- 最高地址:addr+size-1
		- <sup>1</sup>. 是否超出3G边界 2 是否超出当前进程的地址边界
	- 对于用户进程:不大于3G
	- 对于内核线程:可以使用整个4G

#### Outline

#### . 系统调用和API

#### .<sup>2</sup> 系统调用机制的实现

- 系统调用分派表
- 系统调用处理函数system\_call
- 系统调用的参数传递
- 系统调用参数的验证

#### 如何访问进程的地址空间

- 系统调用的返回
- .<sup>3</sup> 作业和project

# 访问进程的地址空间

#### 系统调用服务例程需要非常频繁的读写进程地址空间的数据

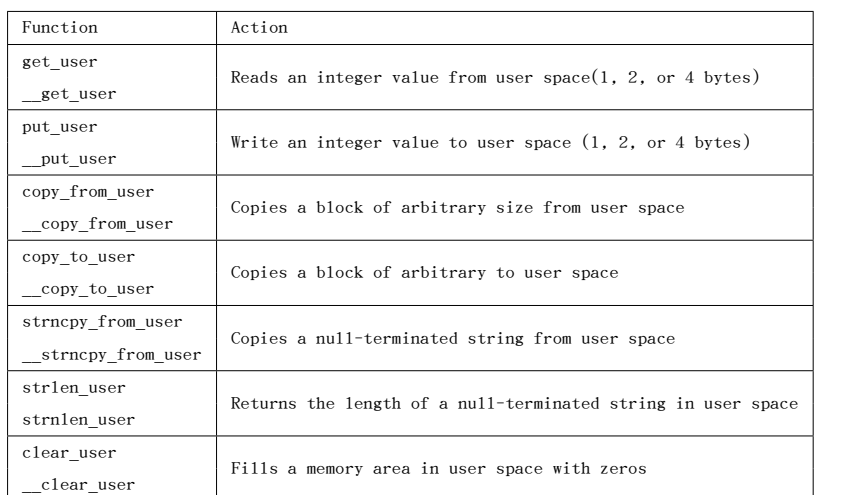

## 访问进程地址空间时的缺页

- 内核对进程传递的地址参数只进行粗略的检查
- 访问进程地址空间时的缺页,可以有多种情况,如:
	- <sup>1</sup>. 合理的缺页:来自虚存技术
		- 页框不存在或者写时复制
	- 2 由于错误引起的缺页
	- <sup>3</sup>. 由于非法引起的缺页

- 内核规定,只有少数几个函数/宏会访问用户地址空间。因此对 于内核发生的非法缺页,一定来自于这些函数/宏
- 可以将访问用户地址空间的指令地址一一列举出来,当发生 非法缺页时,根据引起出错的指令地址来定位
- Linux使用了异常表的概念
	- $\bullet$  \_ex\_table, \_start\_\_ex\_table, \_stop\_ex\_table

#### . 在kerne1/extable.c中

. extern struct exception\_table\_entry \_\_stop\_\_\_ex\_table[]; extern struct exception\_table\_entry \_\_start\_\_\_ex\_table[];

#### ● \_ex\_table的表项

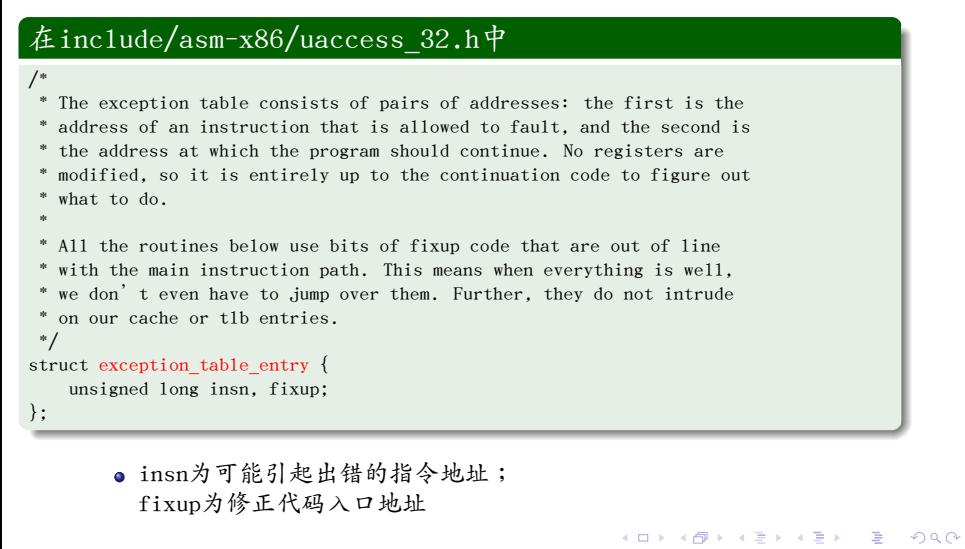

陈香兰(xlanchen@ustc.edu.cn) (计算机应 Linux操作系统分析Chapter 6 系统调用 October 24, 2014 23 / 31

- 异常表项的查找
	- search\_exception\_table()根据给定的出错指令地址, 找到对应的异常表项

#### . 在kerne1/extable.c中 . } /\* Given an address, look for it in the exception tables. \*/ const struct exception\_table\_entry \*search\_exception\_tables(unsigned long addr) { const struct exception\_table\_entry \*e; e = search\_extable(\_\_start\_\_\_ex\_table, \_\_stop\_\_\_ex\_table-1, addr); if (!e) e = search\_module\_extables(addr); return e;

- 修正代码的使用
	- fixup\_exception()首先调用search\_exception\_table()找到 异常表项,然后将修正代码入口地址填写到pt\_regs的eip中

#### . 在arch/x86/mm/extable.c中 .

```
.
}
int fixup_exception(struct pt_regs *regs) {
    const struct exception_table_entry *fixup;
    ...
    fixup = search_exception_tables(regs->ip);
    if (fixup) {
        regs->ip = fixup->fixup;
        return 1;
    }
    return 0;
```
- 缺页异常对非法缺页的处理
	- 在缺页异常do\_page\_fault中,若最后发现是非法缺页,就会 执行下面的操作

#### . arch/x86/mm/fault.c . . } void \_\_kprobes do\_page\_fault(struct pt\_regs \*regs, unsigned long error\_code) { ... no\_context: /\* Are we prepared to handle this kernel fault? \*/ if (fixup\_exception(regs)) return; ...

● 该操作尝试使用异常表来处理非法缺页。若处理成功,则 pt\_regs的eip被修改为修正代码入口地址。

- 缺页异常对非法缺页的处理
	- 处理过程示意图:

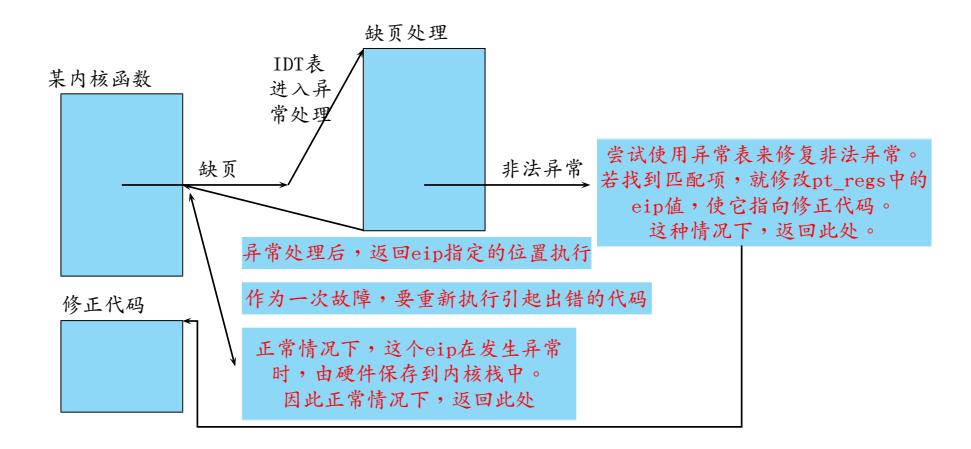

```
● 在源代码中搜索"__ex_table",你看到了什么?
```
● 在源代码中搜索"\_\_ex\_table",你看到了什么?

```
.
在arch/x86/kernel/vmlinux_32.lds.S中: .
.<br>...
...
. = ALIGN(16); /* Exception table */__ex_table : AT(ADDR(__ex_table) - LOAD_OFFSET) {
    _{{\footnotesize \text{start}}\_\text{ex\_table}} = .;
    *(\_ex\_table)_stopex\_table = .;}
```
● 以\_get\_user为例(参见arch/x86/1ib/getuser\_32.S,精简后):

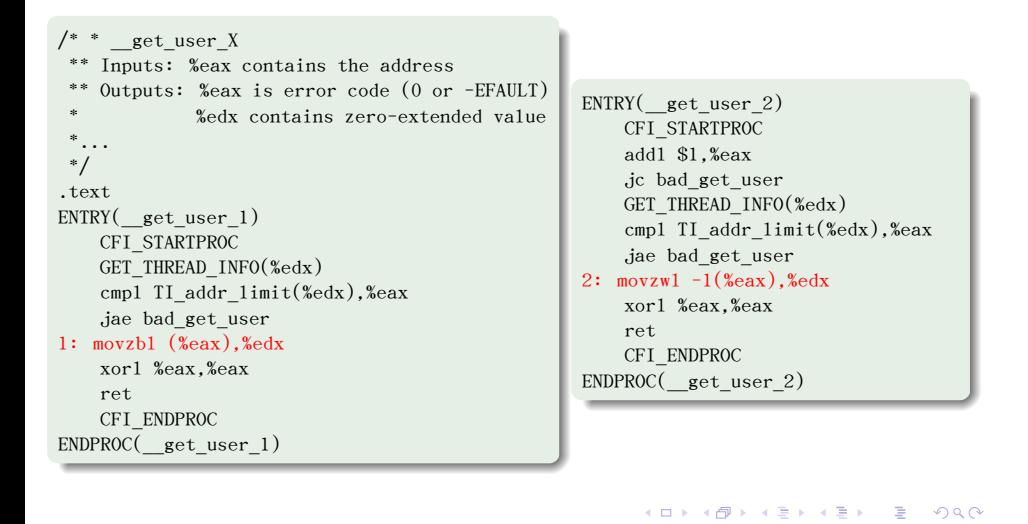

陈香兰(xlanchen@ustc.edu.cn) (计算机应 Linux操作系统分析Chapter 6 系统调用 October 24, 2014 24 / 31

. ENDPROC(\_\_get\_user\_4) ENTRY(\_\_get\_user\_4) CFI\_STARTPROC  $\overline{\phantom{a}}$  addl \$3,%eax jc bad\_get\_user GET\_THREAD\_INFO(%edx) cmpl TI\_addr\_limit(%edx),%eax jae bad\_get\_user  $3: \text{mov1 } -3(\text{year}), \text{year}$ xorl %eax,%eax ret CFI\_ENDPROC

. bad\_get\_user: CFI\_STARTPROC xorl %edx,%edx movl \$-14,%eax ret CFI\_ENDPROC END(bad\_get\_user) .section  $\_\exp{\mathsf{ex}\_\mathsf{table}}$ ," a" .long 1b,bad\_get\_user .long 2b,bad\_get\_user .long 3b,bad\_get\_user

. .previous

#### Outline

#### . 系统调用和API

#### .<sup>2</sup> 系统调用机制的实现

- 系统调用分派表
- 系统调用处理函数system\_call
- 系统调用的参数传递
- 系统调用参数的验证
- 如何访问进程的地址空间
- 系统调用的返回
- .<sup>3</sup> 作业和project

### 系统调用的返回

- 系统调用的返回,阅读 arch/x86/kernel/entry\_32.S::syscall\_exit
- fork的在子进程中的返回,阅读 arch/x86/kernel/entry\_32.S::re\_from\_frok

```
.
.
.
.
.
.
.
.
.
.
.
.
.
.
.
.
.
.
.
.
.
.
.
.
.
.
.
.
.
.
.
.
.
.
.
.
.
.
.
.
.
.
.
.
                                                                                                .
.
.
.
.
                                                                                                      ogg
   .
CFI_ENDPROC END(ret_from_fork)
   ENTRY(ret_from_fork)
       CFI_STARTPROC
       pushl %eax
       CFI_ADJUST_CFA_OFFSET 4
       call schedule_tail
       GET_THREAD_INFO(%ebp)
       popl %eax
       CFI_ADJUST_CFA_OFFSET -4
       pushl \sqrt[3]{20202} # Reset kernel eflags
       CFI_ADJUST_CFA_OFFSET 4
       popfl
       CFI_ADJUST_CFA_OFFSET -4
       jmp syscall_exit
陈香兰(xlanchen@ustc.edu.cn) (计算机应 Linux操作系统分析Chapter 6 系统调用       October 24, 2014   26 / 31
```
# 中断、异常、系统调用小结

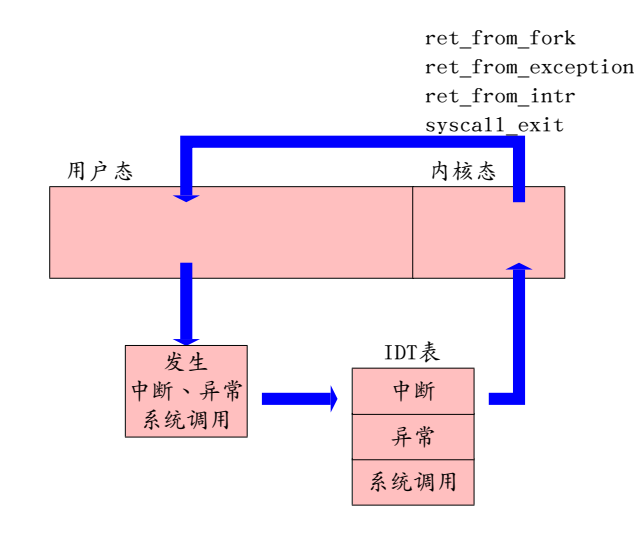

#### Outline .

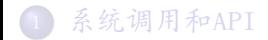

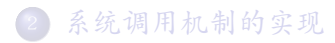

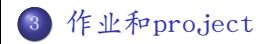

# Project

参见课程主页

### 作业

- 什么是系统调用?为什么要有系统调用?
- <sup>2</sup>. Linux-
	- 2.6.26中系统调用处理函数根据什么找到系统调用服务例程?
- **3** Linux-2.6.26中系统调用服务例程的参数从哪里获取?
- <sup>4</sup>. Linux-2.6.26中系统调用服务例程的返回值是如何返回到用户程序中的?

# 小结

#### . Thanks !

. The end.

.<br>陈香兰(xlanchen@ustc.edu.cn)(计算机应 Linux操作系统分析Chapter 6 系统调用 October 24, 2014 31 / 31  $\Box \rightarrow \neg \left( \frac{\partial}{\partial} \right) \rightarrow \neg \left( \frac{\partial}{\partial} \right) \rightarrow \neg \left( \frac{\partial}{\partial} \right) \rightarrow \neg \left( \frac{\partial}{\partial} \right)$  $=$  222